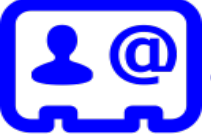

Pour une meilleure utilisation des dispositifs de visioconférence, veuillez contacter la Cellule d'Appui Pédagogique à l'adresse suivante : cap@utc.fr Version complète de la documentation : http://scenari.utc.fr/doc-cap/

## Passer un appel en visioconférence

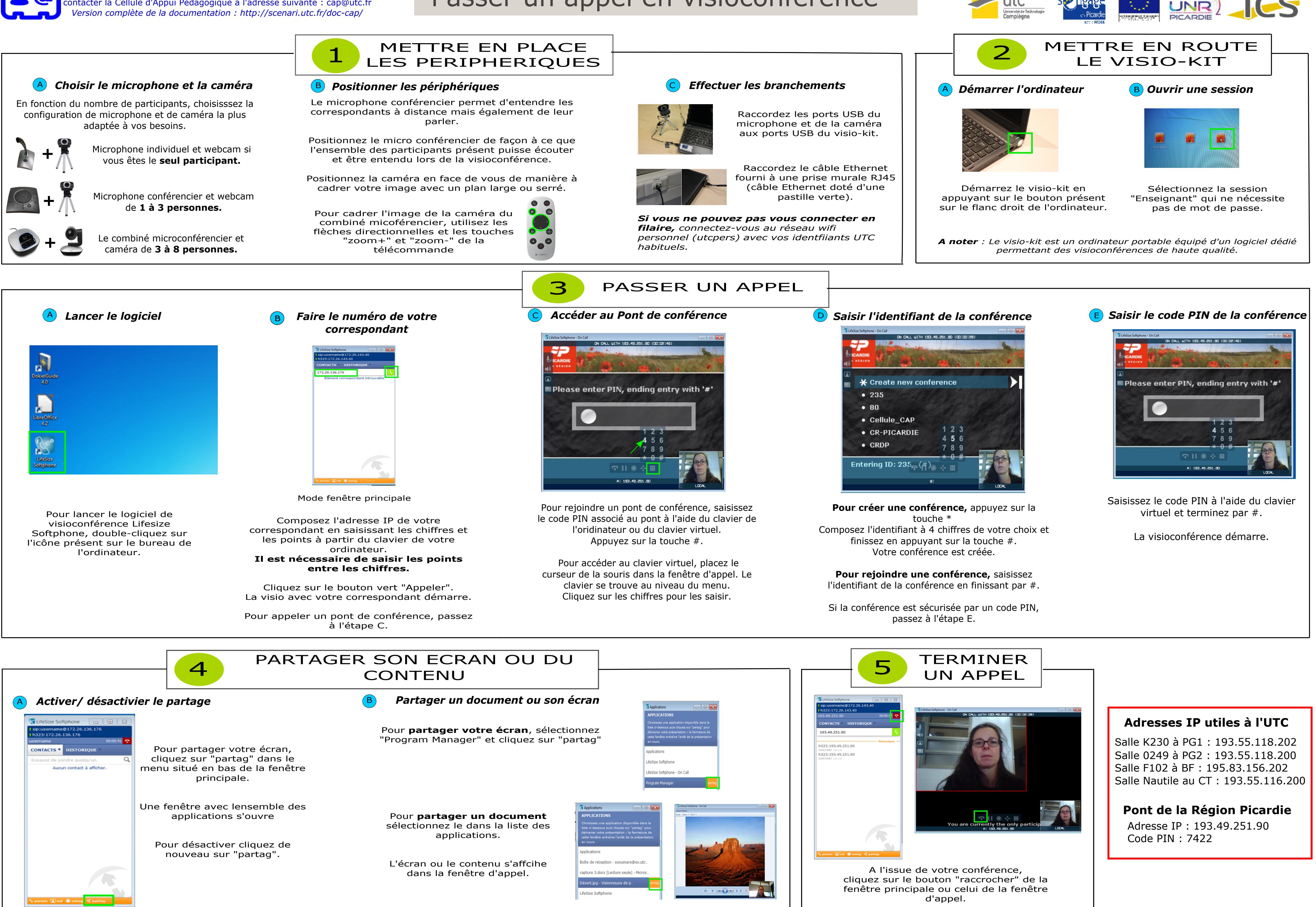